# Langages avec des objets : JAVA Robert Cori

#### Buts de ce cours:

- 1. Comprendre les principes de la programmation
- 2. Connaître les développements modernes de logiciels et avoir une idée de leur fonctionnement
- 3. Maîtriser l'écriture de programme.
- 4. Découvrir quelques problèmes actuels de l'informatique.

## Vos enseignants

#### • Jean-Claude Ville

Groupe 1 : mardi 9h 30 -> 12h 20 Groupe 2 : lundi 15h30 -> 18h 30

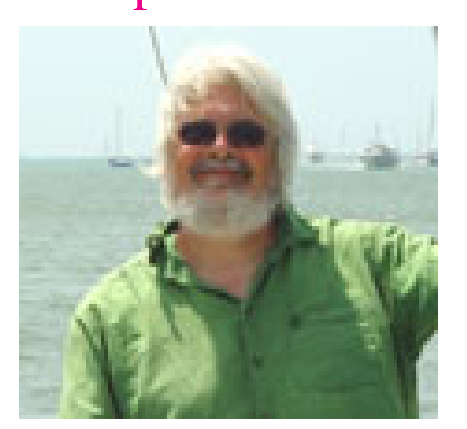

# Vos enseignants

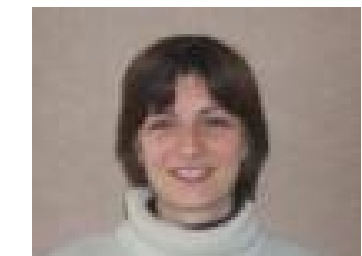

#### • Anne Vialard . Groupe 3 : Jeudi 14h -> 16h 50

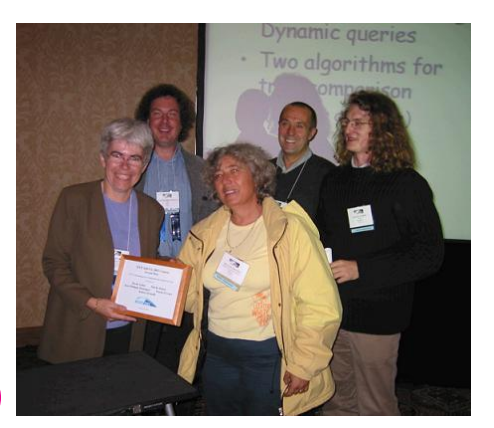

• David Auber Groupe 4 : Vendredi 14h -> 16h 50

### Menu du Jour (cours)

- 1. Organisation de l'enseignement.
- 2. Introduction à Java.
	- Généralités: mise en œuvre
	- Classes
	- Constantes
	- Variables et Types
	- Affectations
	- Structures de contrôle
	- Boucles
	- Fonctions
	- Tableaux
	- Chaînes de caractères (String)

# **Organisation**

#### Contenu du cours

- 1. Mise à niveau Java Ensuite:
- 2. Classes
- 3. Modularité
- 4. Types abstraits
- 5. Héritage

## Informations Pratiques

- TDs
- Devoir Surveillé
- Epreuve écrite
- Rattrapage en jury

# A propos de Java

- Un langage utilisé pour le WWW
- Une version simplifiée de C++
- Langage avec des objets *(object oriented)*
- Avantages: typé, relativement simple, proche de C, assez répandu.
- Inconvénients: instructions parfois lourdes, difficultés de la programmation avec des objets.

# Premières caractéristiques de Java

- Un programme est constitué de classes.
- Une classe contient des constantes, des variables, des fonctions ...
- Premiers programmes : une seule classe.
- La fonction qui a pour nom main dans la classe Exclasse est exécutée lors de la commande

java Exclasse

#### Premier programme

```
Programme qui affiche des valeurs à l'écran :
```

```
public class Prog1 {
//On compare pi et 22/7
```

```
static final double u = 22.77;
public static void main (String[] arg){
```

```
System.out.println(u);
System.out.println(Math.PI);
```
}

}

## Compilation, Interprétation

A mettre dans un fichier Prog1.java, ensuite pour compiler

javac NomClasse.java

Enfin pour exécuter (interpréter le byte-code)

java NomClasse

- % javac Prog1.java
	- % java Prog1

3.142857142857143

3.141592653589793

 $\frac{6}{5}$ 

#### **Constantes**

- On déclare les constantes dans une classe par: final static suivi du type, du nom et de la valeur avec = comme pour une affectation
- Ne jamais mettre des valeurs constantes au milieu d'un programme

#### Exemple :

```
final static int n = 100;
final static float taux = 0.30;
```
# Variables, Types

- Langage fortement typé: toute variable a un type qu'il faut déclarer
- Un type définit des valeurs et des opérations que l'on peut effectuer sur celles-ci.

# Les types

- Un type désigne un ensemble de valeurs et un ensemble d'opérations sur ces valeurs
- Exemple, les types primitifs: entiers, flottants, booléens, caractères
- Le type tableau de type typ est un nouveau type
- En Java les autres types sont définis par des classes: (objets et méthodes à voir plus tard)

# Types primitifs

- 1. Les octets (8 bits) byte
- 2. Les entiers courts (16 bits) short
- 3. Les entiers (32 bits) int
- 4. Les entiers longs (64 bits) long
- 5. Les réels (32 bits) float
- 6. Les réels longs (64 bits) double
- 7. Les caractères (16 bits) char
- 8. Les booléens boolean: constantes : true, false.

### Affectation

$$
x = E;
$$

- L'expression E est évaluée
- La variable x est affectée de la valeur obtenue

• On peut convertir implicitement un entier int en un entier long ou un short en int, de même pour les float en double. On peut aussi convertir un entier en float ou en double

\n
$$
\text{short } i = 23;
$$
\n  
\n $\text{int } j = i;$ \n  
\n $\text{long } u = j;$ \n  
\n $\text{float } u = (\text{float}) i;$ \n  
\n $\text{int } k = (\text{int}) u;$ \n

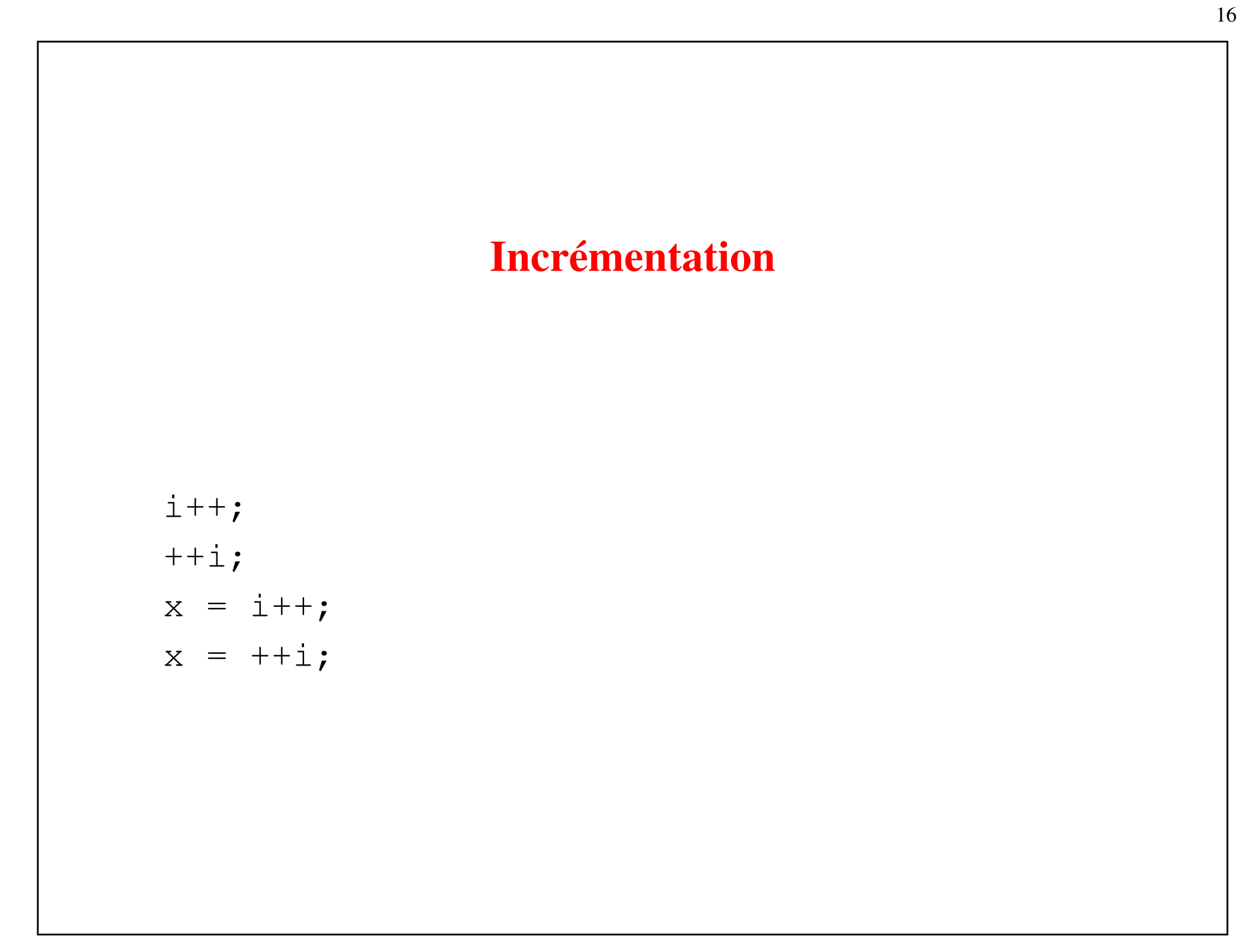

#### Expressions arithmétiques

Variables, constantes, opérations mathématiques

Calculer la différence des surfaces d'un cercle de rayon 2.75 et d'un carré de coté 5:

```
int a = 5;
float r = (float) 2.75;double pi = Math.PI;
float s = pi * r * r - a * a;System.out.println(s);
Calculer le reste de la division de 3125 par 713:
```

```
int a = 3125 % 713;
```
Afficher le résultat :

```
System.out.prinln(a);
```
#### Expressions logiques

Expression évaluées à true ou false

$$
x > 8 ;
$$

$$
x = 7;
$$

 $x = 9;$ 

Attention à la différence entre = affectation, et == comparaison

#### Connecteurs logiques

- &&, signifie *et*, || signifie *ou* et ! signifie *non*.
- Ordre de calcul évite les erreurs

```
(a > 8) & & (b < 16);
! (a == 9);
c != 0;(a > 8) & (b/c == 1);
(b/c == 1) || (a == 8);
boolean res = true;
```
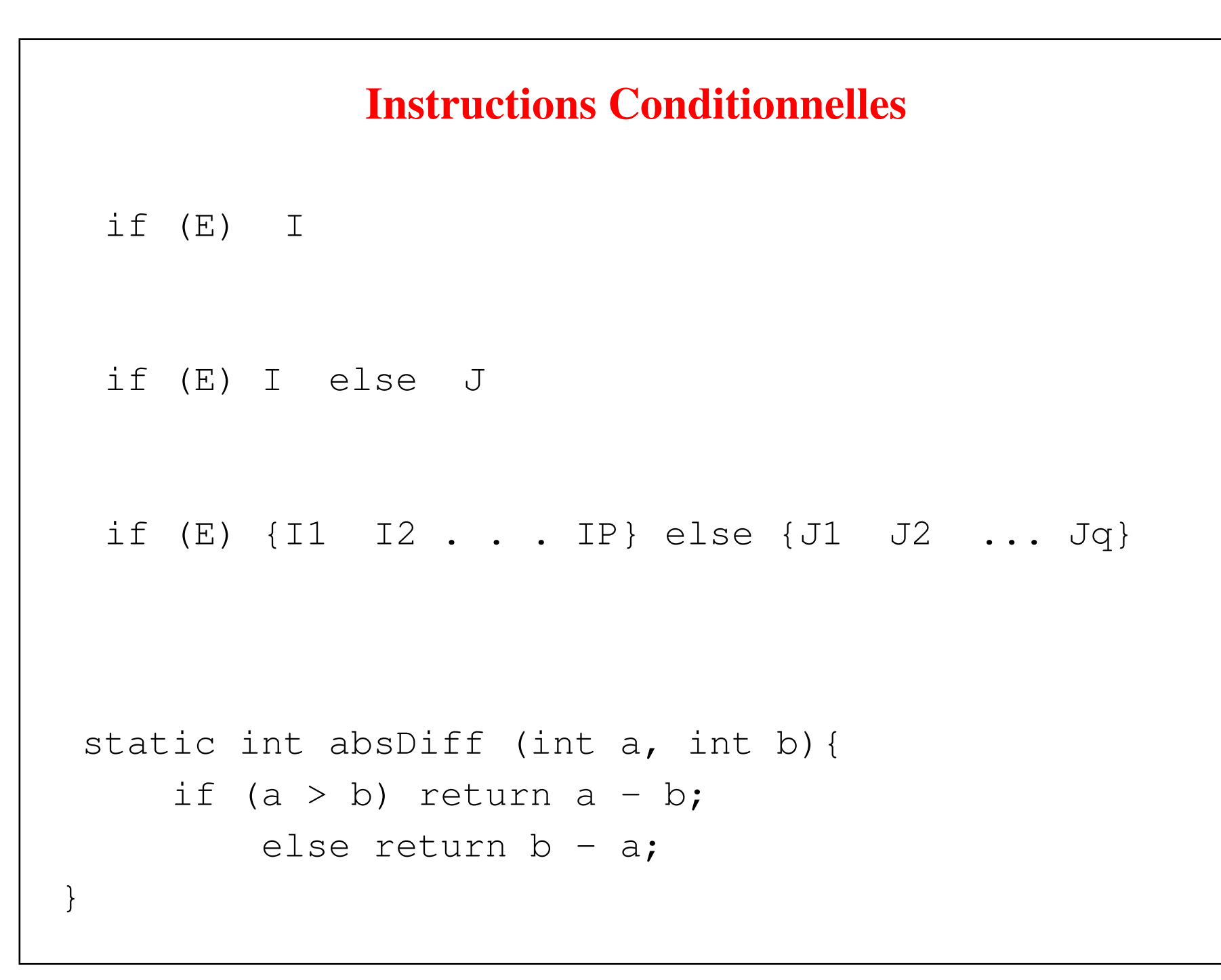

#### **Boucle** while

```
while (E) I
 while (E) {
    I1 I2 ....Ip
   }
static int divEntiere (int a, int b){
    int r = 0;while (a \ge 0) {
       a = a - b;r++;}
    return r;
}
```
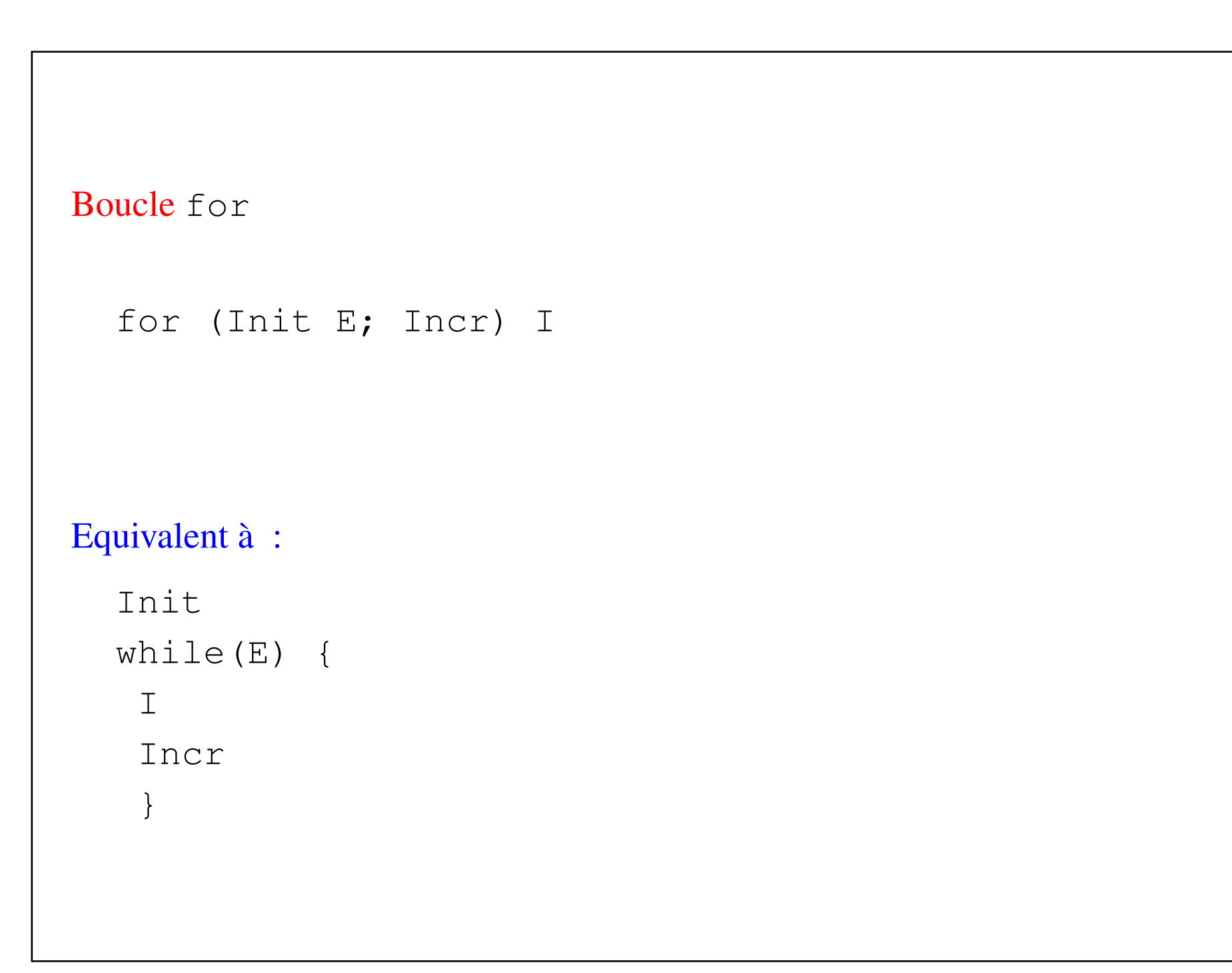

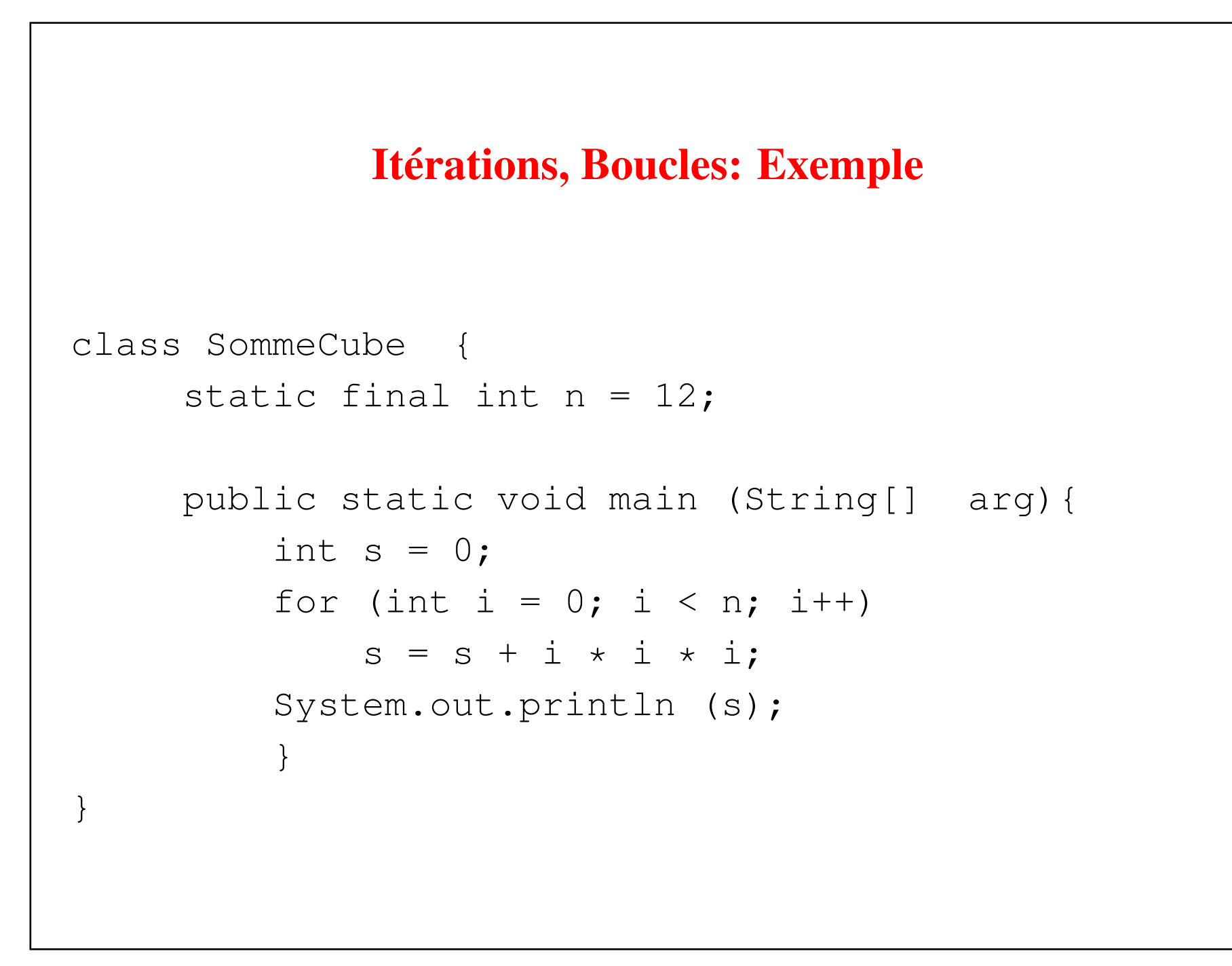

# Fonctions

- Une fonction a des paramètres et obtient un résultat
- Le type de la fonction est donné par le type de son résultat
- Déclarer une fonction, par son type et le type des paramètres (signature)
- Le résultat est rendu à l'appelant par return E

```
static int sommeMod2 (int a, int b){
  return (a + b) \frac{6}{3} 2;
```
• Le calcul d'une fonction est appelé par nom (par1, par2, .. park)

```
int z = sommeMod2 (x, y);
```
}

#### Les tableaux

- Un tableau est un ensemble de variables de même type
- Se déclare par typ[] tab; ou typ tab[];
- De préférence typ [] tab;
- Les éléments sont des variables de type typ
- Les noms des variables sont tab[0], tab[1], ... tab[p-1]
- Le nombre d'éléments du tableau tab est donné par tab.length

## Déclaration et initialisation d'un tableau

Pour désigner la variable alpha formellement comme un tableau d'entiers int[] alpha;

Pour réserver de place en mémoire pour la variable alpha comme un tableau composé de n entiers

```
alpha = new int[n];
```
on peut faire les deux en même temps

#### Exemple:

int n = 7; int[] p1 = new int[n]; for (i = 0; i < n ; ++i) if (i < 3) p1[i] = 0; else p1[i] = 1;

ou de manière équivalente:

$$
int[] p1 = \{0, 0, 0, 1, 1, 1, 1\};
$$
  
System.out.println(); pl.length;

#### Fonctions sur les tableaux

```
Une fonction peut avoir pour résultat un tableau :
```

```
static int[] tabConstant (int a, int n) {
int[] res = new int[n];for (int i = 0 ; i < n ; ++i)
            res[i] = a;return res;
    }
```
### Chaînes de caractères

• Se déclare par:

String u;

• Initialisée par:

u = ''Bonjour tout le monde'';

- Ne peut pas être modifiée On ne peut pas remplacer un caractère par un autre.
- Ceci est possible avec StringBuffer

### Chaînes de caractères : fonctions utiles

```
int l = u.length();
```
Donne le nombre de caractères de la chaîne

```
u.compareTo(v);
```
Donne pour résultat 0 si les deux chaînes sont égales, négatif si u vient avant v dans l'ordre lexicographique, positif sinon

#### Chaînes de caractères (fin)

• On imprime une chaîne par

```
String u = '' Universite Bordeaux 1'';
System.out.println(u);
```
- D'ailleurs tous les arguments de System.out.println sont transformés automatiquement en chaînes de caractères
- La concaténation se réalise par +

```
String x = ''Bonjour'';
String y = 'les amis';
String z = x + y;
```
• L'affectation

```
String x = ' bonjour'';
String y = x;
```
ne recopie pas "bonjour" mais effectue une référence sur cette chaîne.

# L'opération +

L'opération + désigne à la fois l'addition (entiers, flottants) et la concaténation de chaînes

```
class Plus{
public static void main(String[] arg){
    String x = " Bonjour ", y = "les amis ";
    String z = x + y;
    x = "Au revoir";
    System.out.println(z);
    System.out.println(x);
    int a = 3, b = 5;
    System.out.println(a + z + b);
    System.out.println(a + b + z);
    System.out.println(z + a + b);
  }
```
}

#### java Plus

Bonjour les amis Au revoir 3 Bonjour les amis 5 8 Bonjour les amis Bonjour les amis 35

#### Les arguments de main

- C'est la variable déclarée dans main(String[] arg)
- Ainsi arg est un tableau de chaînes de caractères.
- A l'exécution de java Nomclasse abc xyz
- Le nombre d'arguments est arg.length
- Le premier argument est arg[0] le deuxième arg[1] etc ..
- Ces arguments sont de type String
- Il faut parfois les transformer en des nombres entiers par Integer.parseInt

#### Exemple d'entrées avec des arguments pour main

```
public class Additionner{
    public static void main (String[] arg){
        int a = Integer.parseInt (\arg[0]);
        int b = Integer.parseInt(arg[1]);
        int res = a + b;
        System.out.println (c);
    }
}
```